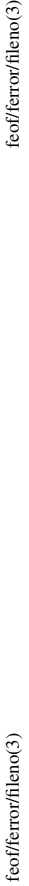

feof/ferror/fileno(3)

 $flush(3)$ 

### **NAME**

clearerr, feof, ferror, fileno - check and reset stream status clearerr, feof, ferror, fileno − check and reset stream status

## **SYNOPSIS #include <stdio.h>**

void clearerr(FILE \*stream);<br>int feof(FILE \*stream); **void clearerr(FILE \****stream***);** int ferror (FILE \*stream); **int ferror(FILE \****stream***); int feof(FILE \****stream***);**

int fileno(FILE \*stream); **int fileno(FILE \****stream***);**

The function feof() tests the end-of-file indicator for the stream pointed to by stream, returning non-zero if The function **feof**() tests the end-of-file indicator for the stream pointed to by *stream*, returning non-zero if **DESCRIPTION**<br>The function **clearerr**() clears the end-of-file and error indicators for the stream pointed to by *stream*. The function **clearerr**() clears the end-of-file and error indicators for the stream pointed to by *stream*.

The function ferror() tests the error indicator for the stream pointed to by stream, returning non-zero if it is The function **ferror**() tests the error indicator for the stream pointed to by *stream*, returning non-zero if it is it is set. The end-of-file indicator can only be cleared by the function clearerr(). it is set. The end-of-file indicator can only be cleared by the function **clearerr**().

set. The error indicator can only be reset by the clearerr() function. set. The error indicator can only be reset by the **clearerr**() function.

The function **fileno**() examines the argument *stream* and returns its integer descriptor. The function fileno() examines the argument stream and returns its integer descriptor.

For non-locking counterparts, see unlocked\_stdio(3). For non-locking counterparts, see **unlocked\_stdio**(3).

**ERRORS**<br>These functions should not fail and do not set the external variable *ermo*. (However, in case fileno()<br>detects that its argument is not a valid stream, it must return -1 and set *ermo* to **EBADF**.) These functions should not fail and do not set the external variable *errno*. (However, in case **fileno**() detects that its argument is not a valid stream, it must return −1 and set *errno* to **EBADF**.)

## CONFORMING TO **CONFORMING TO**

The functions clearerr(), feof(), and ferror() conform to C89 and C99. The functions **clearerr**(), **feof**(), and **ferror**() conform to C89 and C99.

**SEE ALSO**<br>open(2), fdopen(3), stdio(3), unlocked\_stdio(3) **open**(2), **fdopen**(3), **stdio**(3), **unlocked\_stdio**(3)

 $\operatorname{flux}$ h – flush a stream fflush − flush a stream

**NAME**

## **SYNOPSIS #include <stdio.h>**

# int fflush(FILE \*stream); **int fflush(FILE \****stream***);**

**DESCRIPTION**<br>For output streams, **flush**() forces a write of all user-space buffered data for the given output or update For output streams, **fflush**() forces a write of all user-space buffered data for the given output or update stream via the stream's underlying write function. *stream* via the stream's underlying write function.

For input streams associated with seekable files (e.g., disk files, but not pipes or terminals), **fflush**() discards any buffered data that has been fetched from the underlying file, but has not been consumed by the cards any buffered data that has been fetched from the underlying file, but has not been consumed by the For input streams associated with seekable files (e.g., disk files, but not pipes or terminals), **fflush**() disapplication.

The open status of the stream is unaffected. The open status of the stream is unaffected.

If the *stream* argument is NULL, filush() flushes all open output streams. If the *stream* argument is NULL, **fflush**() flushes *all* open output streams.

For a nonlocking counterpart, see unlocked\_stdio(3). Foranonlocking counterpart, see **unlocked\_stdio**(3).

### RETURN VALUE **RETURN VALUE**

Upon successful completion 0 is returned. Otherwise, EOF is returned and ermo is set to indicate the Upon successful completion 0 is returned. Otherwise, **EOF** is returned and *errno* is set to indicate the error.

### **ERRORS EBADF**

ttream is not an open stream, or is not open for writing. *stream* is not an open stream, or is not open for writing.

The function fillush() may also fail and set errno for any of the errors specified for write(2). The function **fflush**() may also fail and set *errno* for any of the errors specified for **write**(2).

**SEE ALSO**<br>**f**sync(2), sync(2), write(2), fclose(3), fileno(3), fopen(3), setbuf(3), unlocked\_stdio(3)

**fsync**(2), **sync**(2), **write**(2), **fclose**(3), **fileno**(3), **fopen**(3), **setbuf**(3), **unlocked\_stdio**(3)

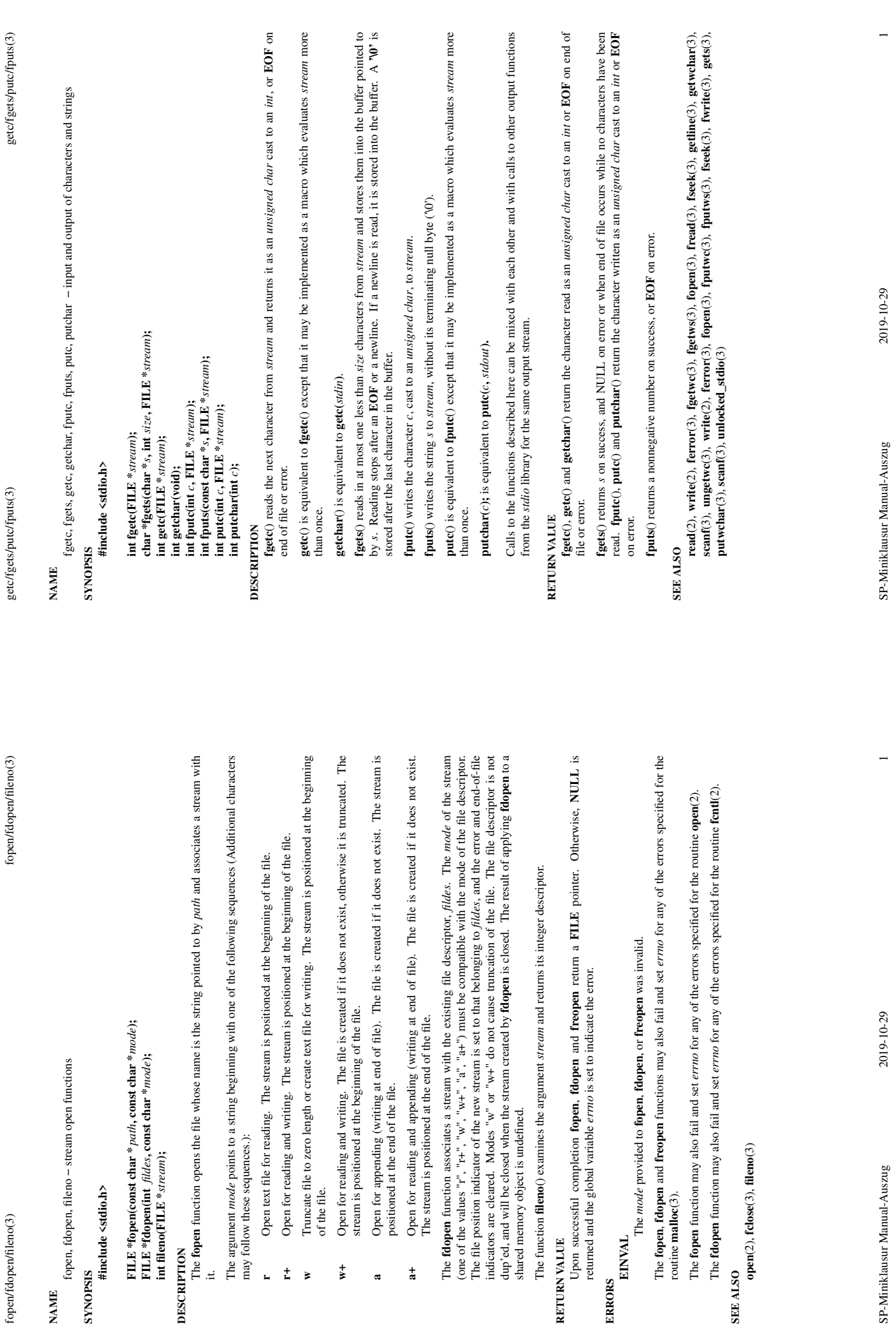

**NAME**

 $f$ open/fdopen/fileno $(3)$ 

**SYNOPSIS #include <stdio.h>**

it.

**r**

**w**

 $\frac{1}{k}$ 

of the file.

 $\frac{1}{2}$ 

**a**

 $\frac{1}{a}$ 

**RETURN VALUE**

**ERRORS**

**EINVAL**

routine **malloc**(3).

SP-Miniklausur Manual-Auszug

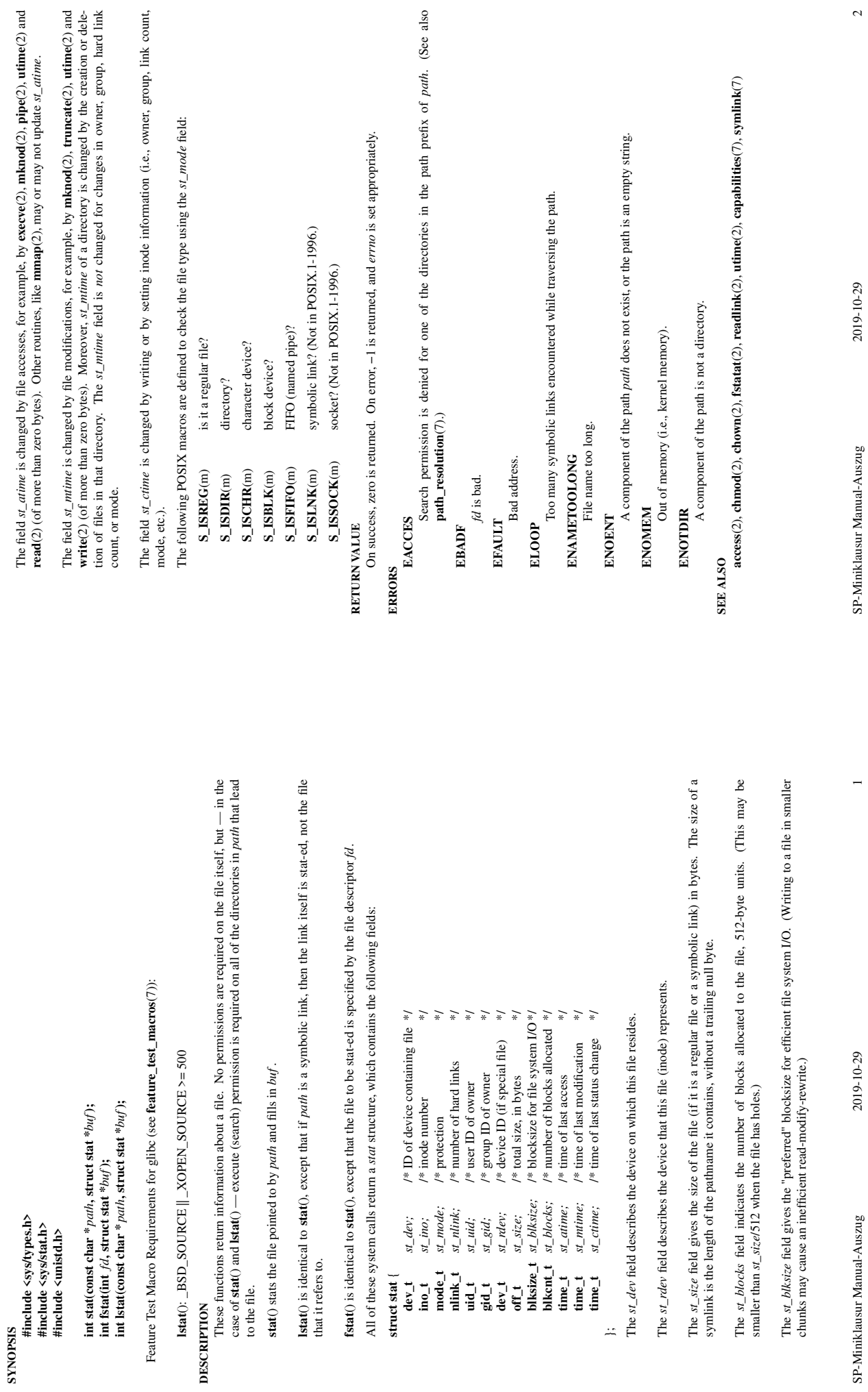

 $\mathrm{stat}(2)$ 

**NAME**

stat, fstat, lstat − get file status

stat, fstat, lstat – get file status

Not all of the Linux file systems implement all of the time fields. Some file system types allow mounting in such a way that file accesses do not cause an update of the *st\_atime* field. (See "noatime" in **mount**(8).)

Not all of the Linux file systems implement all of the time fields. Some file system types allow mounting in such a way that file accesses do not cause an update of the *st\_atime* field. (See "noatime" in **mount**(8).)

 $\mathfrak{a}$